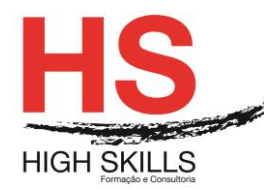

# **Informatizar o Arquivo e os Sistemas de Pesquisa da Informação com Recurso ao Excel**

### **Objetivos Gerais**

Este Curso tem como objetivo dotar os participantes dos conhecimentos que lhes permitam dominar processos, métodos e técnicas de organização, gestão e arquivo de informação de forma a tornar-se um gestor ou um técnico mais eficiente.

## **Objetivos Específicos**

No final do Curso o participante terá conhecimentos para:

- Identificar as causas da desorganização da informação e dos respetivos arquivos;
- Dominar métodos e técnicas de organização da informação;
- Controlar o sistema e os processos estruturais;
- Aceder à informação com eficácia e eficiência;
- Dominar modelos de organização documental;
- Flexibilizar o tratamento da informação de acordo com as suas necessidades do momento;
- Trabalhar com Workbooks:
- Utilizar qualquer folha de cálculo;
- Trabalhar com ficheiros do Excel;
- Criar, editar e formatar uma folha de cálculo;
- Utilizar as principais ferramentas do Excel;
- Imprimir e configurar a página;
- Configurar o seu ambiente de trabalho.

### **Destinatários**

Este Curso destina-se a todos os profissionais envolvidos nos processos de Informatização do Arquivo, nomeadamente:

- Quadros Dirigentes e Assessores de Direção;
- Assistentes de Direção;
- Técnicos e Quadros Superiores;
- Chefias de Equipas e de Projeto.

### **Pré-requisitos**

Os pré-requisitos necessários para frequentar este curso são:

 Ter acesso a um computador ou um tablet com ligação à Internet e um browser (programa para navegar na web), como o Chrome, Safari, Firefox ou Internet Explorer.

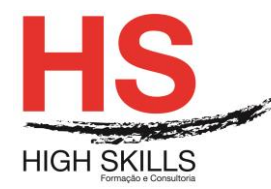

 Pode aceder ao curso a partir de qualquer computador (por exemplo, em casa e no escritório), tablet ou smartphone.

### **Carga Horária**

### 60 Horas

### **Conteúdo Programático**

### **Módulo 0 – Apresentação de Plataforma e Método de Utilização**

### **Modulo A – Gestão de Arquivos e Digitalização**

### **Módulo I – Interferências e Diferenças Individuais na Gestão da Informação**

- $\triangleright$  As diferenças: de origem pessoal, de origem grupal e de origem organizacionais
- $\triangleright$  As escolhas pessoais
- As necessidades dos clientes do sistema:
	- Dos clientes internos
	- Dos clientes externos

## **Módulo II – Técnicas de Organização do Sistema de Tratamento da Informação / Arquivo**

- > As opções pelos títulos:
	- Locais
	- Alargadas
- Agrupamentos temáticos
- Organização do plano principal
- $\triangleright$  Escolha dos suportes
- Classificação temática dos documentos
- Codificação dos documentos
- $\triangleright$  Escolha dos sistemas
- Documentos de informação / comunicação

#### **Módulo III – Modelos de Organização Documental – A Componente Tecnológica**

- A Gestão Eletrónica Documental (EDM)
- $\triangleright$  Princípios gerais de funcionamento
- $\triangleright$  As vantagens competitivas
- A troca eletrónica de informação (EDI)
- $\triangleright$  Em que consiste?
- $\triangleright$  Benefícios estratégicos e operacionais
- A gestão dos fluxos de trabalho (WFM)
- > Noções elementares

#### DISSASEC019

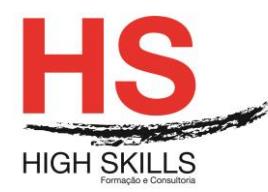

- A importância da utilização de workflows nos processos funcionais das organizações; controlo e eficácia
- A gestão do conhecimento
- ▶ O conceito de learning organization; introdução de melhorias estratégicas com base na informação recolhida
- Noções de aprendizagem em equipa, pensamento sistémico e visão partilhada
- $\triangleright$  Ferramentas de pesquisa online
- > Identificação de algumas ferramentas e de métodos de pesquisa e como utilizá-los corretamente

# **Módulo IV – O Tratamento Automático da sua Informação – Aplicações Práticas**

- Elaboração de um Plano de Arquivo
- Classificação, referenciação e codificação geral de documentos
- $\triangleright$  Preenchimento de alguns documentos com base nos conceitos aprendidos (Atas, Agendas Diárias, Documentos de Registo de Reuniões- Assuntos, Documentos de Informação- Comunicação, Planning de Atividades, etc.)
- Salvaguarda eletrónica dos documentos concebidos
- $\triangleright$  Pesquisa rápida de documentos
- Exercícios de pesquisa de informação online

# **Módulo B – Excel em Apoio ao Arquivo**

# **Módulo I – Trabalhar Na Folha De Cálculo**

- $\triangleright$  Células, linhas, colunas
- $\triangleright$  Célula ativa
- $\triangleright$  Introduzir e editar dados
- $\triangleright$  Tipos de dados
- > Anular, refazer e repetir ações
- > Navegar na folha de cálculo
- Selecionar, mover e copiar células
- $\triangleright$  Colar especial
- $\triangleright$  Comando limpar
- Criar e utilizar séries de dados
- $\triangleright$  Inserir, editar, copiar, imprimir eliminar comentários
- Configurar as opções regionais do painel de controlo

# **Módulo II – Formatar Células**

- Formatar números e texto
- Definir o preenchimento e os limites das células
- Alinhar e orientar o conteúdo das células
- $\triangleright$  Copiar e eliminar formatos

#### DISSASEC019

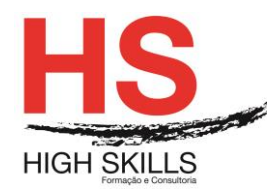

 $\triangleright$  Aplicar formatos automaticamente

## **Módulo III – Realizar Cálculos**

- $\triangleright$  Sintaxe das fórmulas e funções
- **▶ Operadores**
- $\triangleright$  Valores de erro
- $\triangleright$  Referências circulares
- **EXEC** Referências relativas, absolutas e mistas
- Editar fórmulas e funções
- Mover e copiar células com fórmulas e funções
- $\triangleright$  Criar e utilizar nomes
- Funções das categorias matemática e trigonometria e estatística

### **Módulo IV – Operações com Colunas e Linhas**

- $\triangleright$  Selecionar, inserir e eliminar linhas e colunas
- Modificar a largura das colunas e a altura das linhas
- $\triangleright$  Ocultar e mostrar linhas e colunas

## **Módulo V – Operações com Folhas de Cálculo**

- $\triangleright$  Selecionar, inserir e eliminar folhas
- Mudar o nome
- $\triangleright$  Mover e copiar folhas num livro e entre livros
- $\triangleright$  Navegar entre folhas
- Manipular múltiplas folhas

#### **Módulo VI – Imprimir**

- Configurar a página
- $\triangleright$  Definir a área a imprimir
- ▶ Pré-visualizar a impressão
- > Inserir e eliminar quebras de página manuais
- > Inserir cabeçalhos e rodapés
- $\triangleright$  Imprimir
- > Opções de impressão

## **Módulo VII – Gráficos**

- $\triangleright$  Selecionar os dados a representar
- Utilizar o assistente de gráficos
- Definir o tipo, as opções e a localização do gráfico
- Adicionar, eliminar e formatar itens de gráfico

#### DISSASEC019

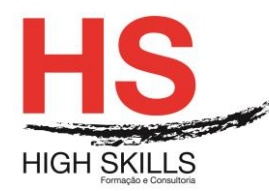

## **Módulo VIII – Trabalhar com Bases ou Listas de Dados**

- Cuidados a observar na realização de uma lista
- $\triangleright$  Selecionar e navegar numa lista de dados
- Adicionar, editar e eliminar registos com o formulário
- > Ordenar dados numa lista
- Criar listas personalizadas
- Pesquisar registos utilizando o filtro automático
- Aplicar subtotais automáticos à lista

## **Metodologia**

Este curso tem sempre presente o formador, que irá mesmo dar a formação presencial através da plataforma.

O Formando pode intervir juntamente com o formador ou com os restantes formandos tal como faz na sala de aula.

As apresentações e exercícios serão sempre disponibilizados pelo formador no final de cada sessão de formação.

No final do curso receberá um Certificado de Formação Profissional caso frequente pelo menos 90% das aulas, realize os trabalhos e os testes propostos, participe nas discussões online e tenha avaliação final positiva.

Esta formação é certificada e reconhecida.